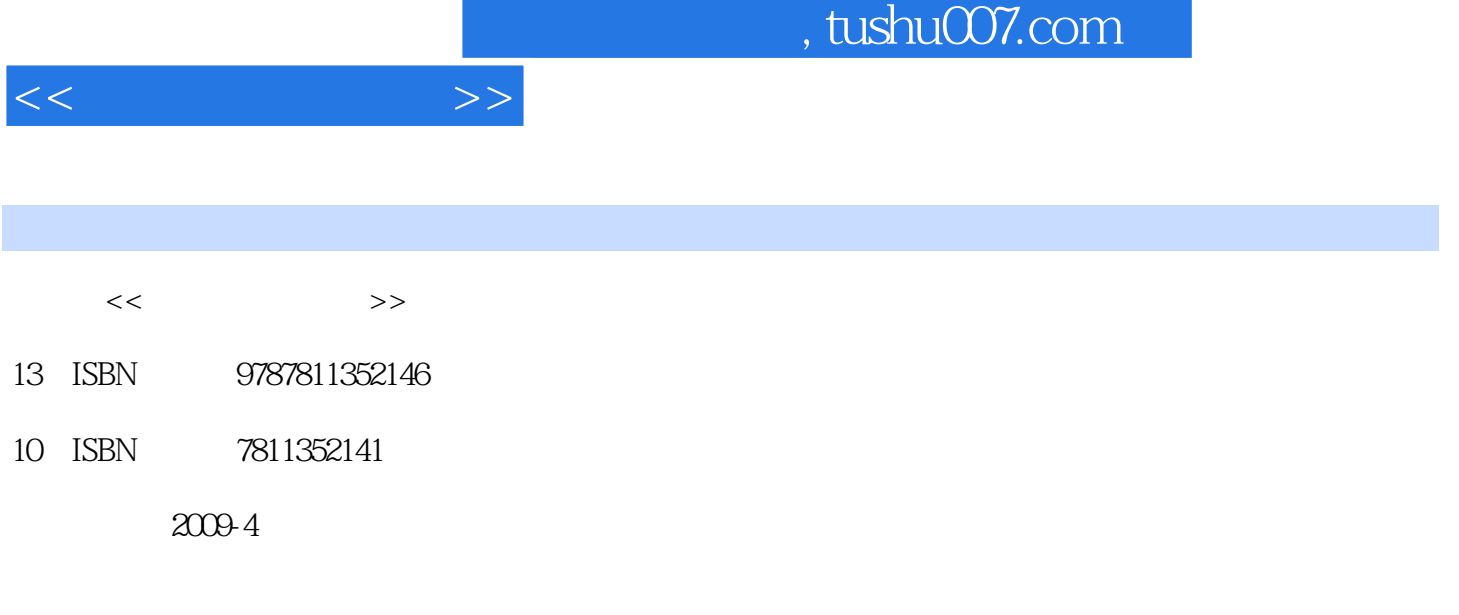

页数:107

 $\cdot$ 

PDF

更多资源请访问:http://www.tushu007.com

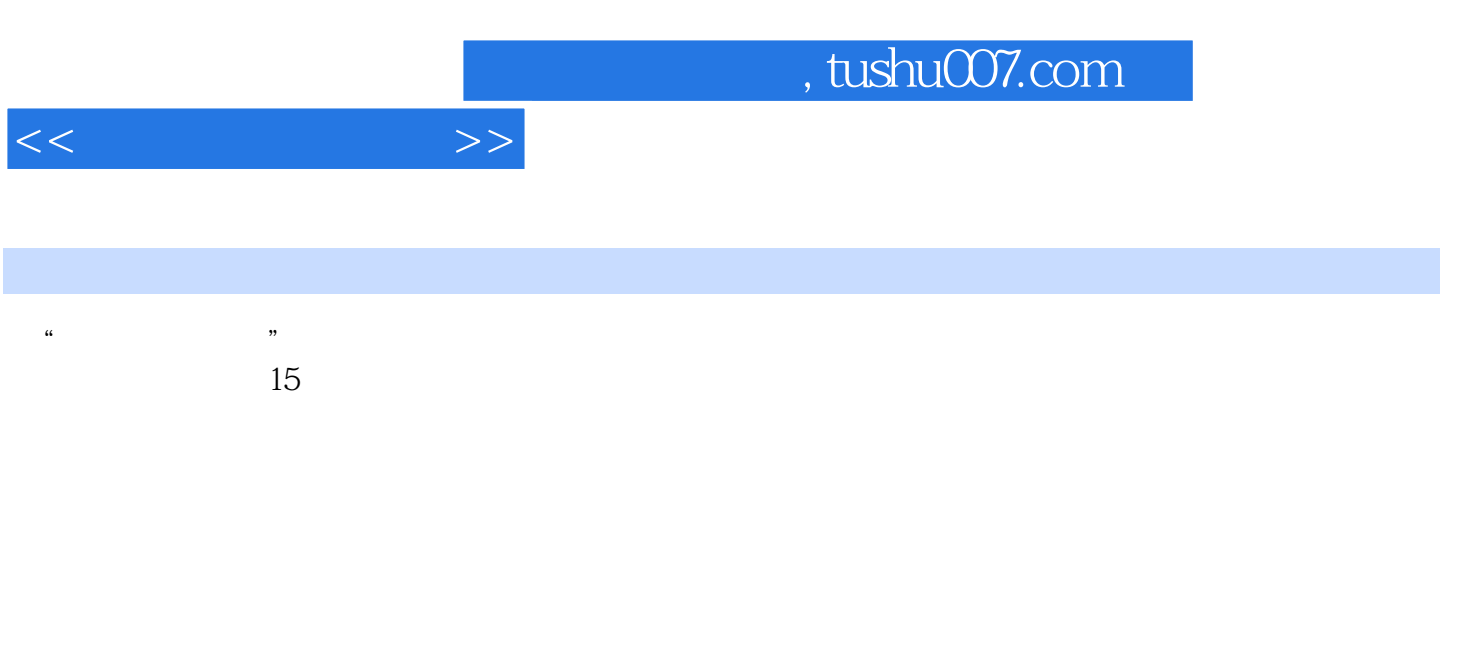

## $40$

在接下来的日子里,你的主要任务是熟练,时不时地请教一下副驾驶座上的高人……

 $\overline{n}$ 

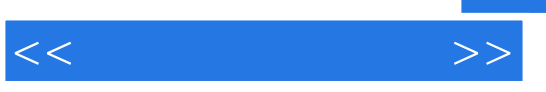

## $R$

 $\ldots$  . The set of the set of the set of the set of the set of the set of the set of the set of the set of the set of the set of the set of the set of the set of the set of the set of the set of the set of the set of the

 $\mu$ ection and the contract of the contract of the contract of the contract of the contract of the contract of the contract of the contract of the contract of the contract of the contract of the contract of the contract of th

 $\mu$   $\mu$ 

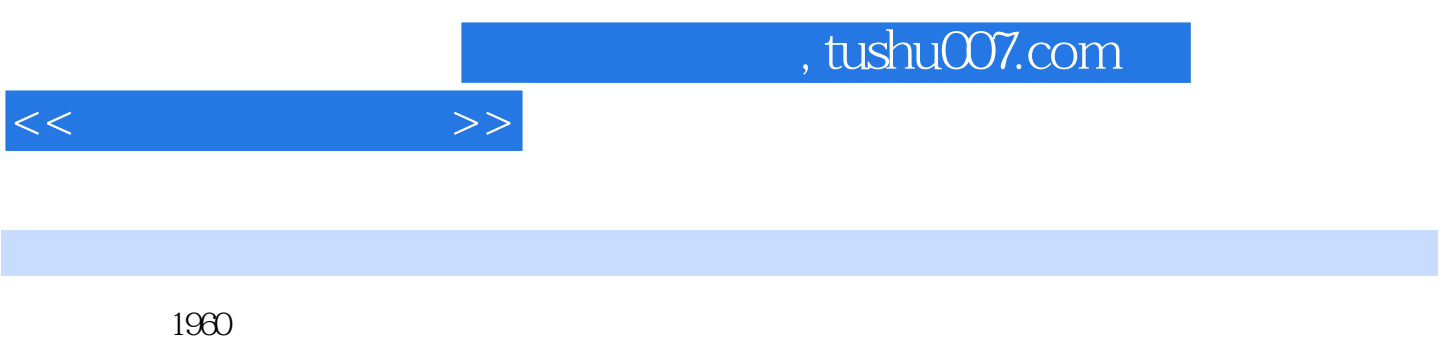

广东外语外贸大学WTO与广东经贸研究中心/中国计量经济史研究中心主任、教授。

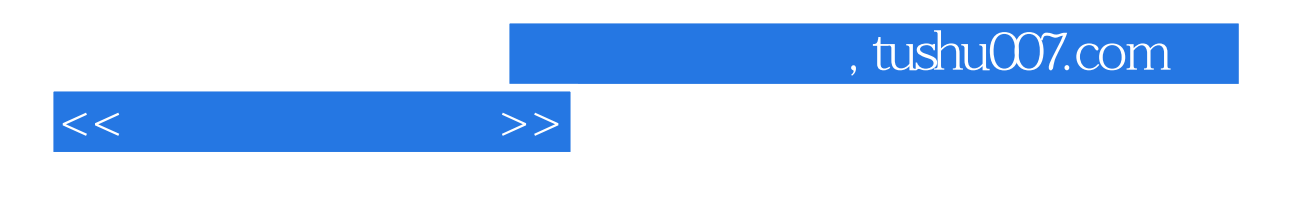

 $AR MA$ 

ARMA

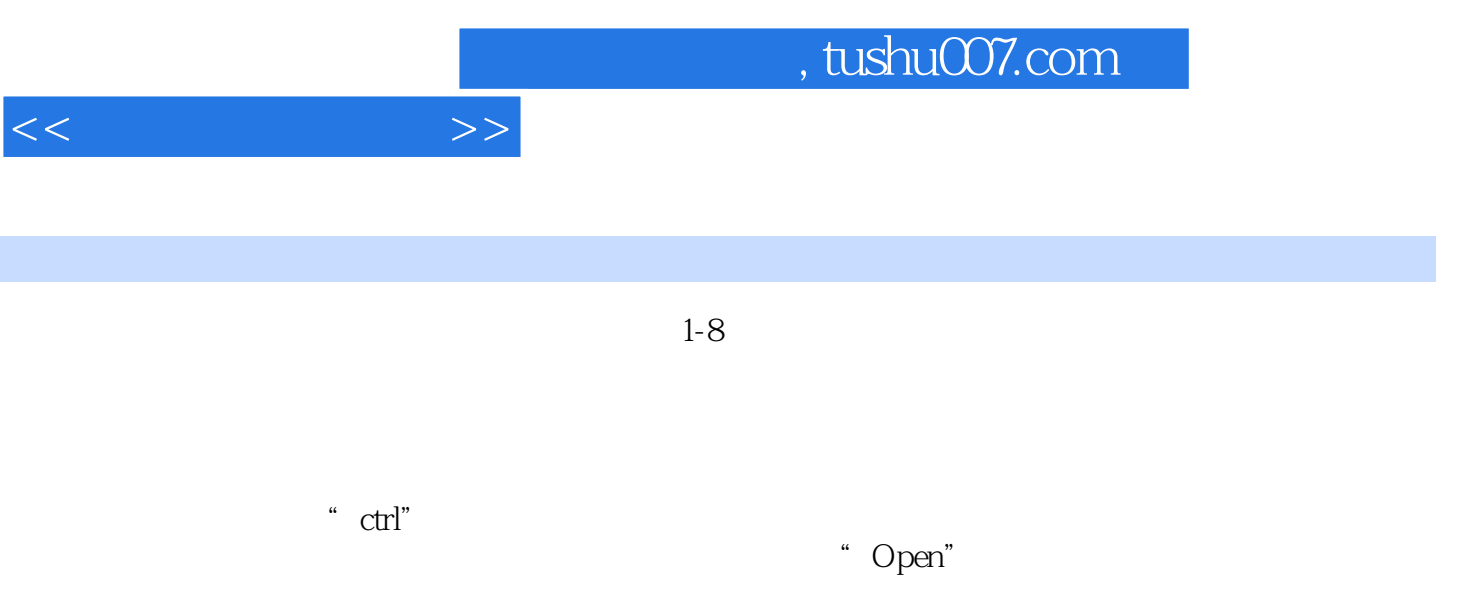

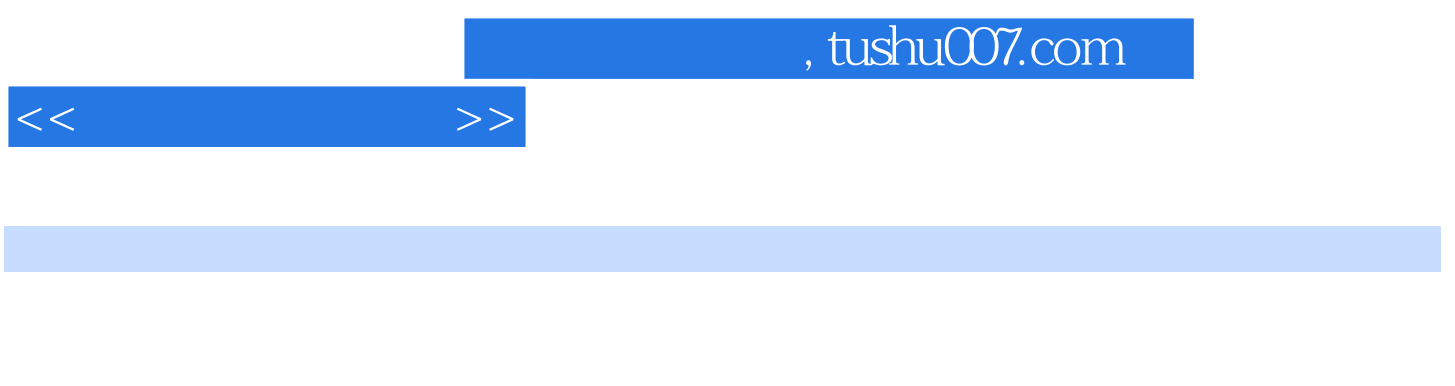

 $Chow$ RESET GARCH STARCH WAR VEC 型(包括Hausman检验)、面板单位根检验(5种方法:LLC检验、Breitung检验、Hadri检验、IPS检验 Fisher.ADF 4 Pancl v.Stat Panel p-Stat Panel ADF.Stat Panel PP.Stat 3 Group p-Stat Group ADF.Stat GroupPP.Stat

chenzha02002@mail.gdufs.edu.enPH.D 2009 1 30

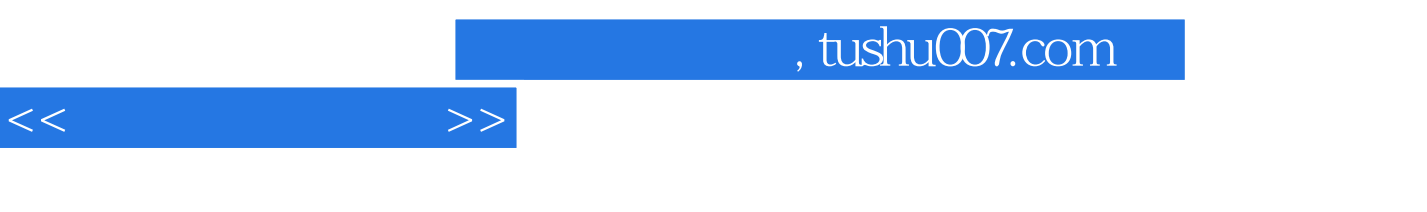

EVIEWS

——中大学生:陈宝明

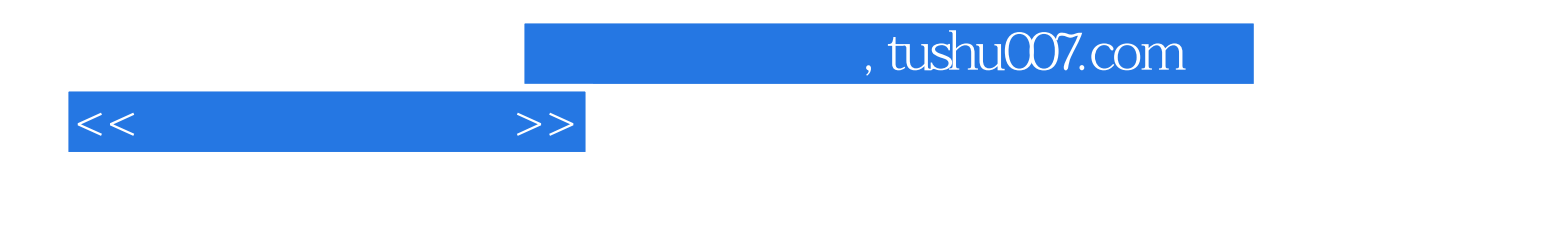

:Eviews

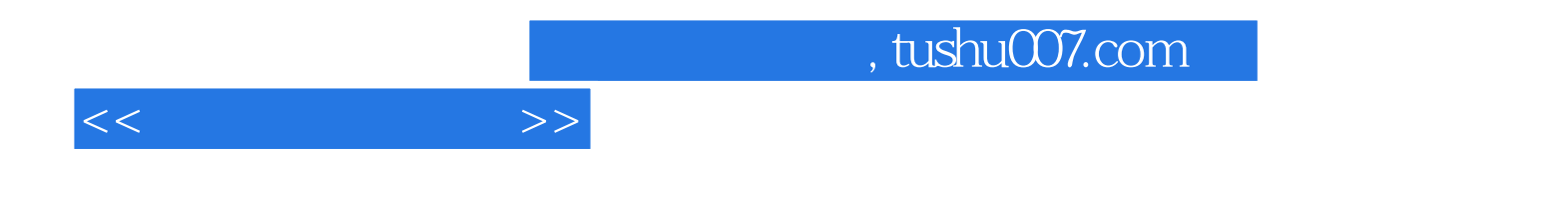

本站所提供下载的PDF图书仅提供预览和简介,请支持正版图书。

更多资源请访问:http://www.tushu007.com